## **Glossary**

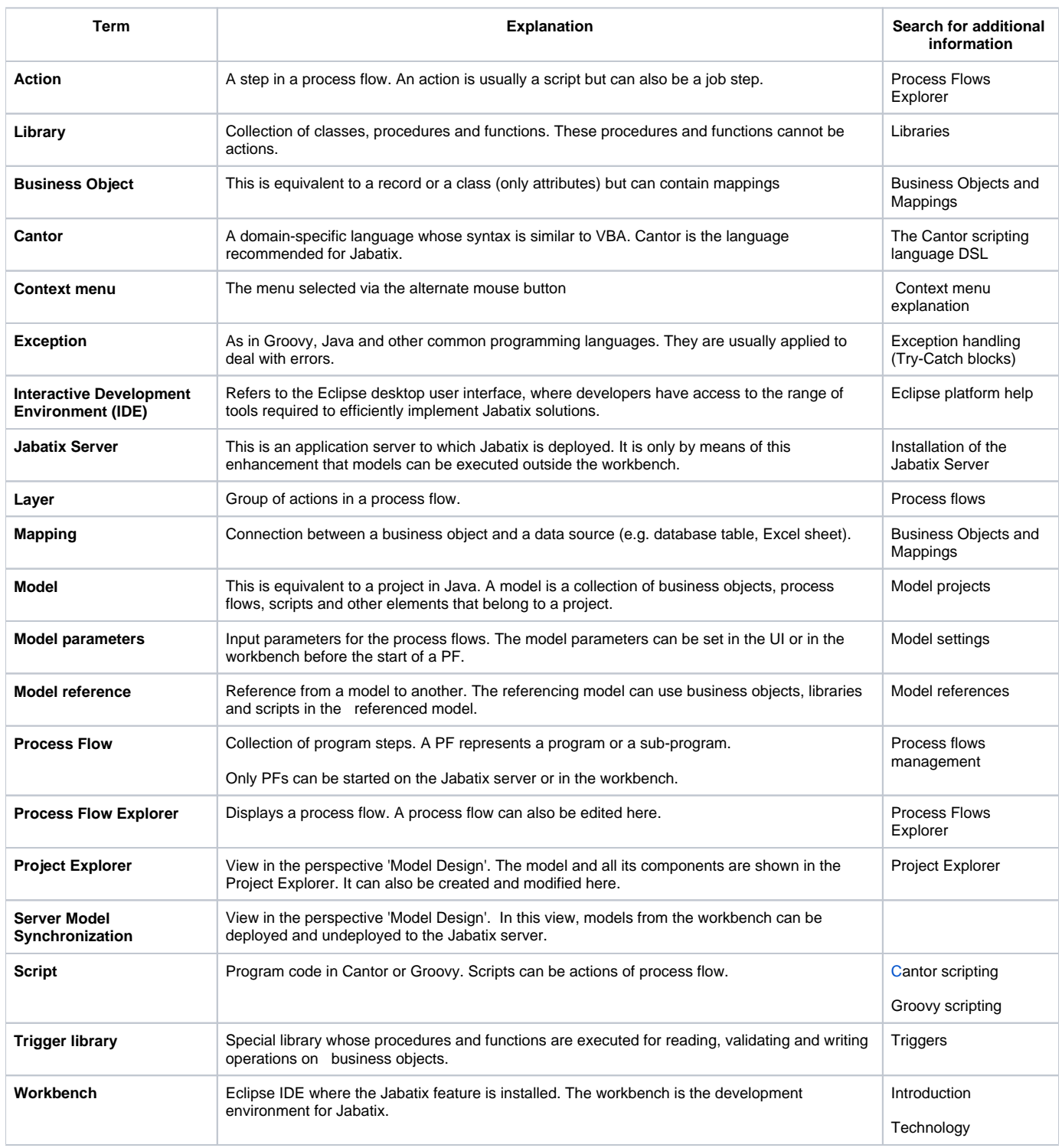

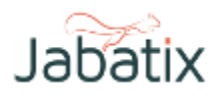